## Network Services

Hands-On UNIX System Administration DeCal

Week 8 — 14 March 2011

#### Last time

- Last time: (deep breath) SSH key authentication, GNU screen, RCS version control, PGP encryption, a mail client that sucks less (mutt), netcat, OpenSSL's s\_client, and makefiles!
- Any questions about anything so far? (If you're confused, come to OH! The only dumb question is an unasked question.)

#### Announcements

- New project servers are up!
  - blizzard.OCF.Berkeley.EDU, port 22XY (where XY is your group number)
  - SSH keys (from last week) required
- **Final project proposals** are due at the start of next class, **28 March** (after spring break). See the website for details.

# Too Many TLAs

- Look up the OSI reference model and the TCP/IP model if you're curious about networking. We'll take most of it as given and focus on the application layer.
- The **Transmission Control Protocol (TCP)** provides reliable transmission of data over inherently unreliable media. Most network services use TCP (web, mail, chat, SSH...).

# Too Many TLAs

- The User Datagram Protocol (UDP) is a counterpart to TCP, used when reliability is less important than speed. Used by DNS, TFTP, VoIP, streaming media...
- TCP and UDP transmissions use **ports**, numbered between 1 and 65536 (2<sup>16</sup>). Ports below 1024 are well-known, and using them on UNIX requires root access.

#### DNS

- DNS the **Domain Name System** is part of core internet functionality. In a nutshell: it's the Internet's phonebook.
- You can ask your DNS server for records (do this with nslookup, host, or dig).
- This is done automatically by client software (e.g., Mozilla Firefox) when you attempt to connect to a remote server.

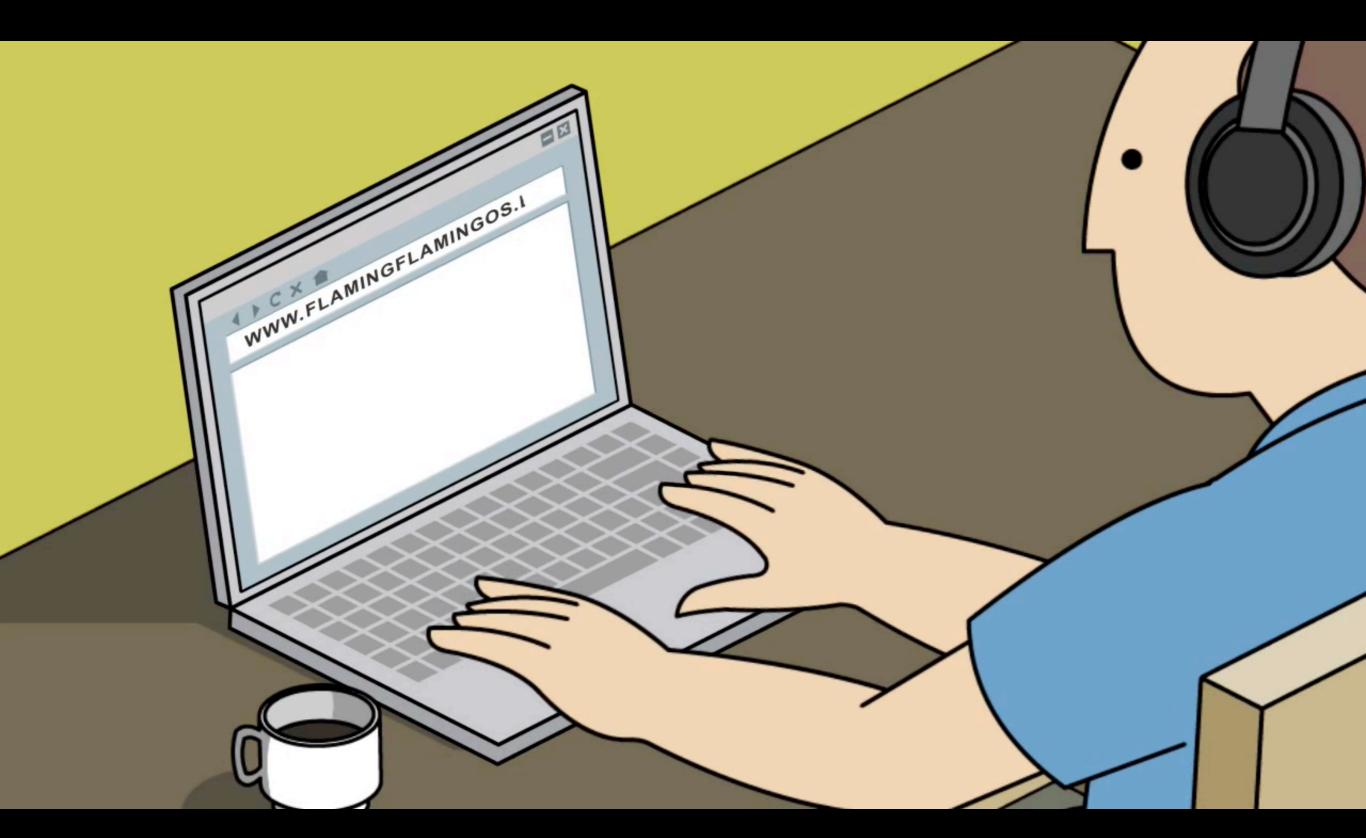

<u>http://www.youtube.com/watch?v=hcaJ1Vp\_Ntg</u>video by CENTR, the Council of European National Top-Level Domain Registries

## **DNS** Records

There are dozens of kinds of DNS records, and a domain can have more than one record. Some of the most common ones:

- A record: an IPv4 address.
- AAAA record: an IPv6 address.
- CNAME (Canonical Name) record: an alias for another domain (think "symlink"). CNAMEs and all other types of records are mutually exclusive.

## DNS Records

- PTR record: points to a canonical name (but doesn't continue processing as with a CNAME record). Usually used for reverse DNS lookups.
- MX record: specifies mail servers for a domain.
  Domains can have multiple MX records, listing different mail servers by priority.
- SRV record: similar to MX records, but not specific to mail. Can be used by LDAP, Jabber, ...

## "Netcraft confirms it..."

- The Hyper-Text Transfer Protocol is a simple, text-based protocol. A basic web server can be implemented in <u>a 25-line</u> <u>bash script</u> — you'll be writing a basic HTTP client in today's lab.
- Popular servers: Apache, IIS ("Internet Information Services"), lighttpd...
- You can see this in action with netcat (nc).

#### More Protocols

- There are dozens of other protocols you probably use on a day-to-day basis: SMTP and IMAP/POP for e-mail, XMPP/OSCAR/ MSNP/YMSG for instant messaging, SSH and SCP on EECS Instructional machines...
- Others you may not know about: NFS
   (Network File System), LDAP (Lightweight Directory Access Protocol), Kerberos...

#### Server Daemons

- A program that runs in the background is called a *daemon*; many services run as daemons, including Apache and SSH.
- Services are frequently controlled by init scripts — e.g., /etc/init.d/ssh restart will restart your SSH server. Also, some daemons have their own management tools (e.g., apache2ctl).

## One to rule them all

(and in the darkness bind them)

- A super-server daemon listens on multiple ports, spawning other server processes to handle incoming requests.
- inetd connects network sockets to server processes' stdin and stdout. This makes it really easy to write your own server!
- Other super-servers: xinetd, launchd...